# POST GRADUATE DIPLOMA IN LIBRARY AUTOMATION AND NETWORKING (PGDLAN)

# Term-End Practical Examination

# **June, 2010** 00894

## MLIL-007 : PROGRAMMING

*Time Allowed : 2 Hours Maximum Marks :* 50

*(Practical Work : 40 Viva Voce : 10) (Weightage : 40%)*

#### *General Instructions :*

- *This Question Paper comprises three parts. Attempt any one part. Answer all the questions*  $(i)$ *from attempted part.*
- $(ii)$ *Show the output to your examiner.*
- $(iii)$ *Save your output in your system which will be checked by the examiner.*
- $(iv)$ *Printout of the answers wherever required should be taken in a sheet duly signed by RD with his/her stamp. Write your Roll No., Study Centre and date of examination on these sheets.*
- *(v) Candidates are not permitted to use any manual/handbook in carrying out the practical.*

### **PART-A** : C++

- Write a program in C++ to implement a class "Publication" which contains the data 20 1. members "title" and "Price" and member-functions "getdata" and "putdata". Create another class with name "sales" which contains the data members "Si", "S2", "S3" to store the sales of last three months and with member-function "getdata" and "putdata". Derive a class called "book" for "publication" and "sales" with a data member "pages" and member functions "getdata" and "putdata". Use the member functions "getdata" and "putdata" of classes. "Publication" and "sales" in the member function of respective "getdata", "putdata" of "book" to access the details. Write a suitable main ( ) function to demonstrate the above parent class and the derived classes.
- Using the OOP's features of function overloading in  $C_{++}$ , write a program to find the  $20$  $2.$ perimeter of a square and a rectangle. Hint : Perimeter of a square  $= 4 \times$  side Perimeter of a rectangle  $= 2$  (length  $+$  breadth)

## **PART-B : JAVA**

- Write a program in Java to find the greatest common devisor of two input integers. 20 1.
- Write a program in Java that accepts two strings S1 and S2 as input and prints the 20  $2.$ starting location of right most occurrence of S2 in S1

MLIL-007 2

### PART C : Visual Basic

Write a program that will calculate and display the real roots of the quadratic equation, 20 1.  $ax^2 + bx + c = 0$ . User as should input any value of a,b and c and get values of x as an output using the formula.

$$
x = \frac{-b \pm \sqrt{b^2 - 4ac}}{2a}
$$

Assume,  $b^2$  > 4ac, so that calculated roots will be real.

Create a VB program to calculate the percentage and total marks in each course obtained 20 2. by students. Also, generate a grade card of a student as shown below :

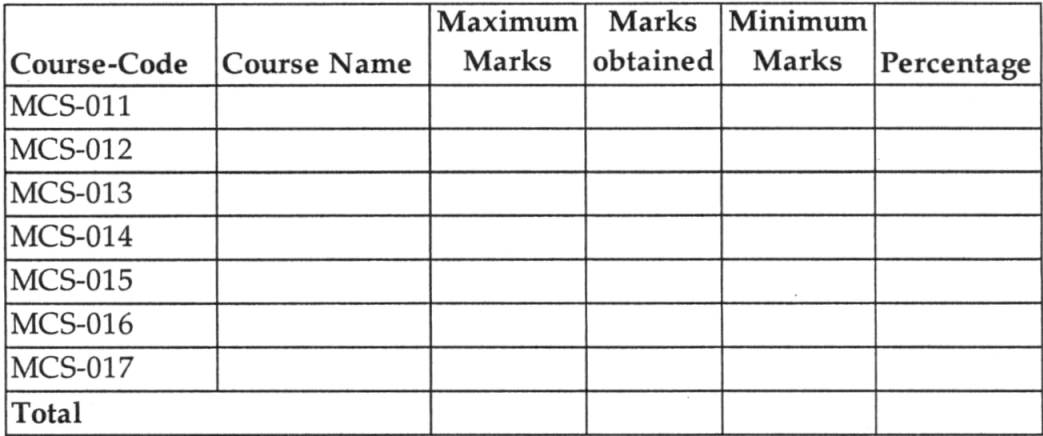

Create one or more array of text boxes and appropriate labels to accept the marks gained by the student.

Note : Make necessary assumptions, wherever required.

**MLIL-007** 3